Dell Optiplex 745 Drivers [Windows](http://document.manualsget.com/go.php?q=Dell Optiplex 745 Drivers Windows 8.1) 8.1 >[>>>CLICK](http://document.manualsget.com/go.php?q=Dell Optiplex 745 Drivers Windows 8.1) HERE<<<

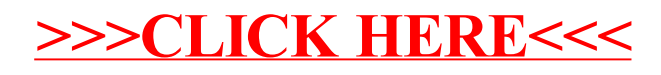